Photoshop 2021 (Version 22.2) Serial Key For PC [2022-Latest]

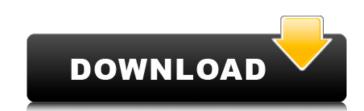

#### Photoshop 2021 (Version 22.2) Crack+ Free License Key

1. Connecting to a Photoshop File (Optional) Having a Photoshop file open is called \_connecting.\_ After you have finished editing the document and are ready to save it, you want to save it, you want to save it back to the same Photoshop file it came from. Connecting is a quick and easy way to save an edited image to the same file as the original. For this tutorial, I will be using the Lyra Studio.psd file, saved in this book's folder on your hard drive, for this example. 2. Create a New File The first step is to create a new document, which means that you will be starting a new Photoshop file. Create a new document by using the File > New command. Name your new file TestFile.psd. 3. Import an Image into the New Photoshop Document Your new document. Here I am using the Lyra Studio.psd file in my sample folder. Now, I will go ahead and import it to the new document. Start by using the File > Import command. Select the file location on your computer and open the Lyra Studio.psd file. After you have imported the image into the document, you can zoom in or out on a picture by double-clicking or selecting the Zoom tool from the toolbox and pressing the D key on your keyboard. Figure 5-2. The Lyra Studio.psd file is imported into a new Photoshop document, which is now ready to be edited. ## Starting with a Sketch In this book, I will be going over many of the different basic shapes. I recommend that you create a sketch first as a guide. Using the Pen tool and the Simple tool combined with the Eraser tool, you can use these shapes as a reference as you work.

### Photoshop 2021 (Version 22.2) Crack + Free License Key Download [Win/Mac]

A function that saves space and time when working with a large number of files. A function that allows you to automatically create a new document and save it whenever you change the settings of an image. Photoshop Extension Applies functions to images. There are lots of Photoshop Extensions for use with Photoshop. Nik Software Applies functions to images. An image editor app that allows you to manipulate, edit and perform actions on images. There are lots of Photoshop Extensions for use with Photoshop. Nik Software Applies functions to images. An image editor app that allows you to manipulate, edit and perform actions on images. There are lots of Photoshop Extension Applies functions to images. An image editor app that allows you to manipulate, edit and perform actions on images. There are lots of Photoshop Extension Applies functions to images. An image editor app that allows you to manipulate, edit and perform actions on images. There are lots of Photoshop Extension Applies functions to images. An image editor app that allows you to manipulate, edit and perform actions on images. There are lots of Photoshop Extension Applies functions to images. An image editor app that allows you to manipulate, edit and perform actions on images. There are lots of Photoshop Extension Applies functions to images. An image editor app that allows you to manipulate, edit and perform actions on images. There are lots of Photoshop Extension Applies functions to images. Allows you to make adjustments to images. Allows you to make adjustments to images. Allows you to make adjustments on the industry. Lightroom is a computer-based RAW photo management and photo editing application developed by Adobe Systems. This software is one of the most known and used RAW workflow software in the industry. Lightroom is also a great Adobe Photoshop Extended alternative. To download the latest version of Lightroom. Once you have installed the app, you have to open it and click on the "File" menu in the upper-right corner and select "New." This is t

# Photoshop 2021 (Version 22.2) For PC

Parameters Name | Type | Description | Notes ------ | ------ | ------ \*\*mimeType\*\* | \*\*String\*\* | the mime type to check for |

# What's New in the Photoshop 2021 (Version 22.2)?

// Copyright 2014 The Go Authors. All rights reserved. // Use of this source code is governed by a BSD-style // license that can be found in the LICENSE file. package icmp import ( "encoding/binary" "net" "syscall" "golang.org/x/net/ipv6" ) // ParseIPv4Header parses b as an IPv4 header of ICMP error message // invoking packet, which is contained in ICMP error message. func ParseIPv4Header(b []byte) (\*ipv4.Header, error) { if len(b) len(b) { return nil, errBufferTooShort } h := &ipv4.Header{ Version: int(b[0] >> 4), Len: hdrlen, TOS: int(b[1]), ID: int(binary.BigEndian.Uint16(b[6:8])), TTL: int(b[8]), Src: net.IPv4(b[12], b[13], b[14], b[15]), Dst: net.IPv4(b[16], b[17], b[18], b[19]), } switch b[0] & 0xf0 { case 0x40: if b[0] == 0 { return nil, errDuplicateHeader } h.TotalLen = int(binary.BigEnd

### System Requirements:

MINIMUM: OS: Windows 10, Windows 8.1, Windows 8, Windows 7 SP1 (x64-only) Processor: Intel Core 2 Duo 1.8 GHz (or better) Memory: 1 GB Graphics: NVIDIA 8600 GT, ATI Radeon 4850 or better DirectX: Version 9.0c RECOMMENDED: OS: Windows 10, Windows 8, Windows 7 SP1 Processor: Intel Core i3, Intel Core i3, In